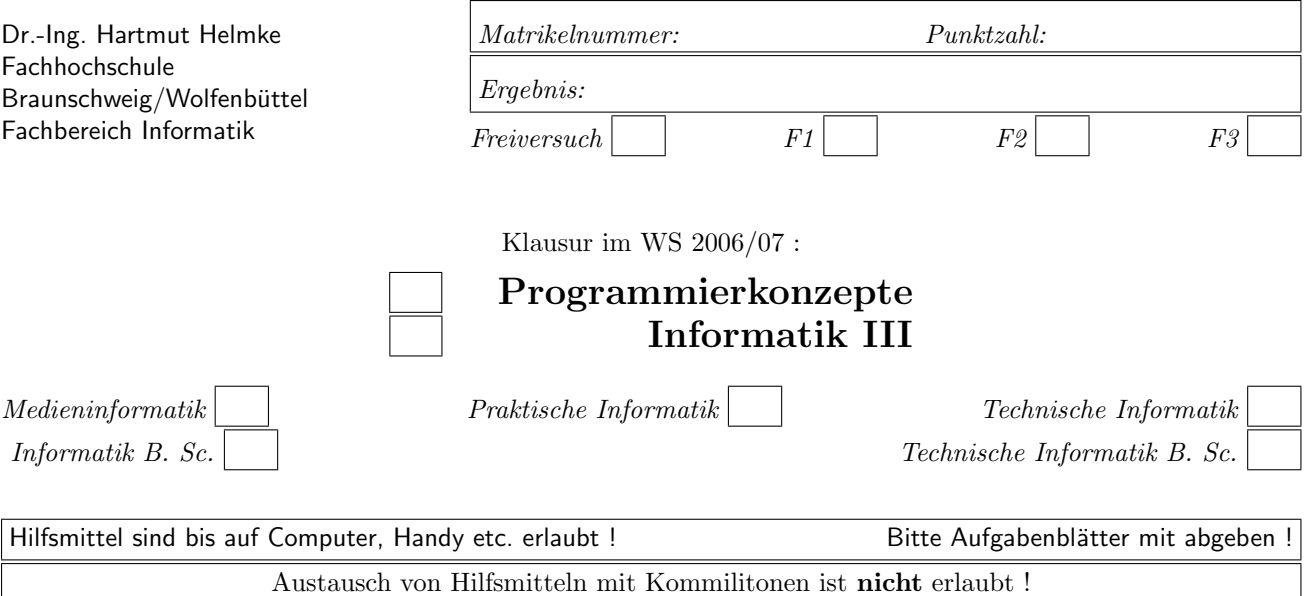

Die Lösungen können in einigen Fällen hier auf dem Aufgabenblatt angegeben werden. Sie dürfen aber auch Ihre Lösungen, falls erforderlich, auf separaten Blättern notieren.

Bitte notieren Sie auf allen Aufgabenblättern und separaten Blättern Ihren Namen bzw. Ihre Matrikelnummer. Auf eine absolut korrekte Anzahl der Blanks und Zeilenumbrüche braucht bei der Ausgabe nicht geachtet zu werden. Dafür werden keine Punkte abgezogen.

Hinweis: In den folgenden Programmen wird manchmal die globale Variable *datei* verwendet. Hierfür kann der Einfachheit halber die Variable cout angenommen werden. Die Variable datei diente lediglich bei der Klausurerstellung dem Zweck der Ausgabeumlenkung.

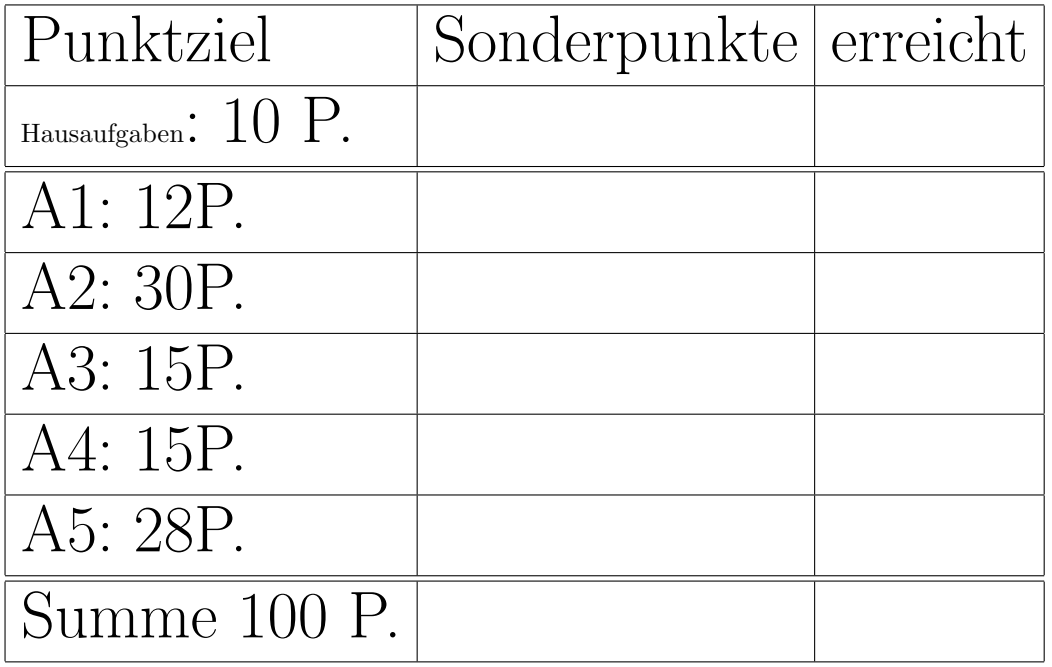

# Geplante Punktevergabe

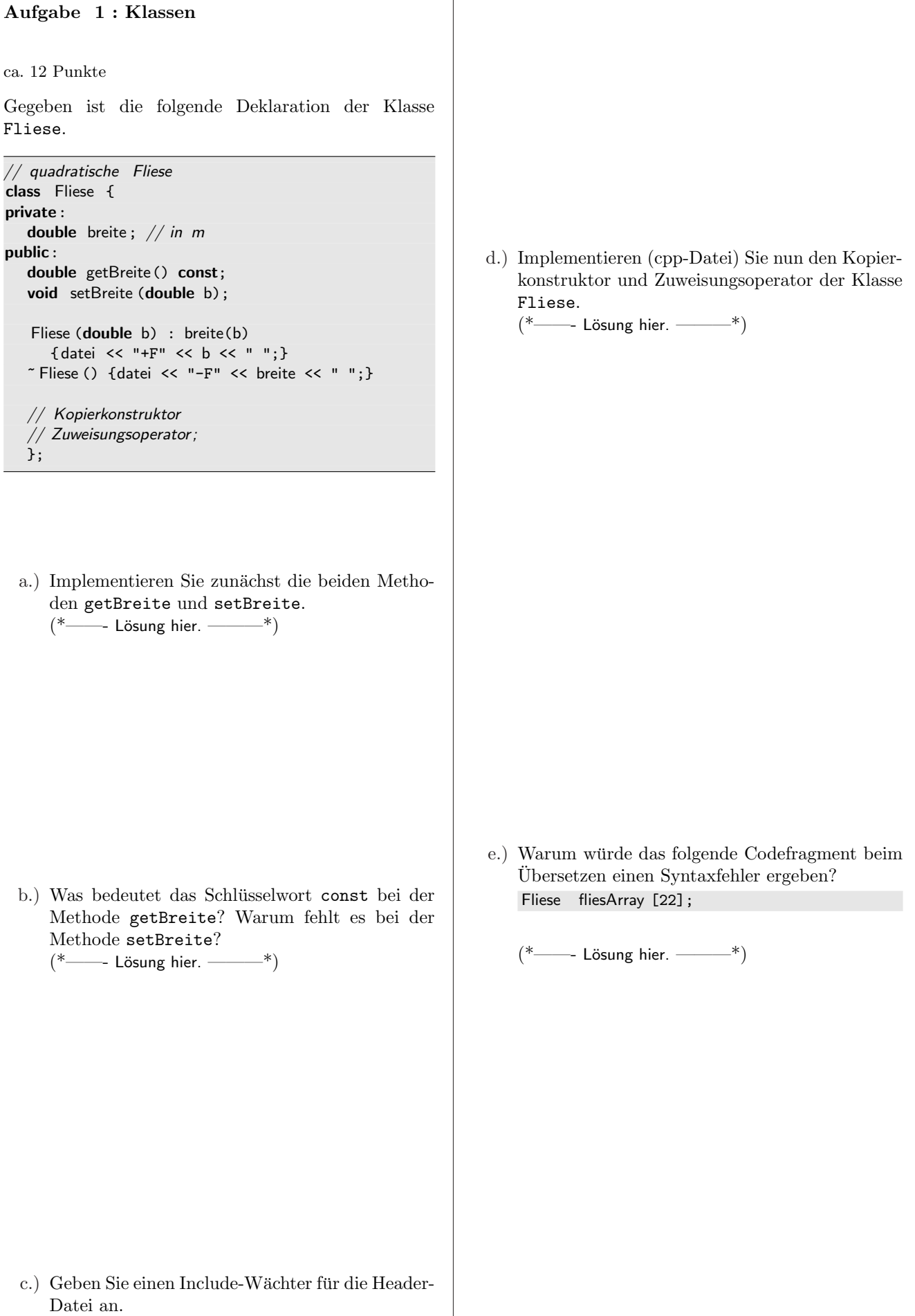

(\*——- L¨osung hier. ———\*)

## Aufgabe 2 : Klassen, 2. Teil

ca. 30 Punkte

Wir betrachten nochmals die Header-Datei der Klasse Fliese mit dem gleichen Inhalt wie zuvor.

// quadratische Fliese

class Fliese { private: double breite; // in m public: double getBreite() const; void setBreite (double b); Fliese (double b) : breite(b) {datei << "+F" << b << " ";}  $\tilde{\ }$  Fliese () {datei << "-F" << breite << " ";} // Kopierkonstruktor // Zuweisungsoperator; };

Im Folgenden dürfen Sie Ihre Ausgaben direkt unter den Funktionen oder auf einem Extra-Blatt notieren.

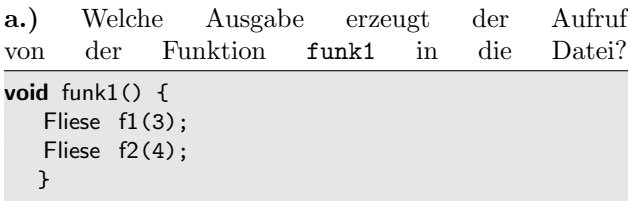

 $(*$  ---- Lösung hier.  $-$ \*)

b.) Veranschaulichen Sie die Speicherbelegung im Stack- und im Heap-Programmspeicher zu den Zeitpunkten /\* 1 \*/, /\* 2 \*/ und /\* 3 \*/ im folgenden Programmfragment grafisch.

```
void funk2() {
 Fliese f1(3);
 Fliese * pf2 = new Fliese(4);
 Fliese * pf3 = &f1; /* 1*/*pf3 = 44.2;pf3 = new Fliese(11); /* 2*/pf2 = pf3;delete pf2; /* 3*/}
```
(\*——- Extrablatt verwenden ———\*)

c.) Beschreiben Sie, was in der Programmzeile  $*pf3 = 44.2;$ 

geschieht, d.h. warum kann man eine double-

Konstante einer Fliese zuweisen (1 Zeile Text reicht)?

 $(*$  ----- Lösung hier.  $-$ \*)

d.) Welche Ausgabe erzeugt der Aufruf von der obigen Funktion funk2 in die Datei?  $(*$  ------ Lösung hier.  $-$ \*)

e.) Implementieren Sie die Funktion verdoppeln, die die Breite der quadratischen Fliese verdoppelt, d.h. der Aufruf der folgenden Funktion funk3 soll die Ausgabe 6 auf dem Bildschirm ausgeben.

void funk3() { Fliese f1(3); verdoppeln(f1); cout << f1.getBreite() << endl; }

```
(* ----- Lösung hier. -*)
```
Gegeben ist ferner die Unterklasse Kachel.

class Kachel: public Fliese { private: string farbe; public: Kachel(double b, string f): Fliese (b), farbe(f) {datei << "+K" << f << " ";}  $Kachel()$  {datei << "-K" << farbe << " "; } };

f.) Zeichnen Sie das UML-Klassendiagramm ohne Methoden und Attribute der beiden Klassen.  $(*$  ----- Lösung hier.  $-$ \*)

g.) Welche Ausgabe erzeugt der Aufruf von der Funktion funk4 in die Datei?

void funk4() { Kachel f1(3, "grau"); }

 $(*$  ----- Lösung hier.  $-$ \*)

h.) Veranschaulichen Sie die Speicherbelegung im Stack- und im Heap-Programmspeicher zum Zeitpunkt /\* 1 \*/ im folgenden Programmfragment grafisch.

```
void funk5() {
Kachel f1(3, "grau");
Kachel* pk2 = new Kachel(4, "rot");
Kachel* pk3 = new Kachel(f1); /* 1*/datei << "\n ";
 delete pk2;
 delete pk3;
}
```
(\*——- L¨osung hier ———\*)

i.) Welche Ausgabe erzeugt der Aufruf von der obigen Funktion funk5 in die Datei?

 $(*$ ——- Lösung hier. ———\*)

# Aufgabe 3 : Textfragen, Team

ca. 15 Punkte

a.) Warum beginnen viele eine Iteration an einem Dienstag und nicht an einem Montag?  $(*$  ------ Lösung hier.  $-$ \*)

b.) Das Team hatte sich in der letzten Iteration (Dauer 33 Arbeitstage) Aufgaben im Umfang von 31 idealen Tagen vorgenommen. Erledigt wurden allerdings nur Aufgaben im Umfang von 30 idealen Tagen. Zusätzlich wurden ungeplante Aufgaben im Umfang von 3 idealen Tagen erledigt. Berechnen Sie den Load Factor (Hinweis $\frac{1}{11} = ca$ . 0,09)? (Rechenweg angeben)  $(*$ ——- Lösung hier. ———\*)

Die neue Iteration dauert 50 Arbeitstage. Wie viel Aufgaben (Angabe in idealen Tagen) sollte sich das Team vornehmen, wenn der Load Factor der Iteration als Entscheidungsgrundlage verwendet wird? (Rechenweg angeben)  $(*$ ——- Lösung hier. ———\*)

c.) Welche Besonderheit gibt es beim sog. Wasserfallmodell gegenüber zum Beispiel einem iterativen Vorgehensmodell zur Softwareentwicklung (ein Satz)?

 $(*$  ---- Lösung hier.  $-$ \*)

d.) Welche andere Basistechnik von eXtreme Programming ermöglicht es, dass man auf ein Design des gesamten Systems zu Beginn der Software-Entwicklung weitgehend verzichten kann? Begründen Sie kurz Ihre Entscheidung.  $(*$ ——- Lösung hier. ———\*)

- e.) Erklären Sie kurz und knapp: Was ist Refactoring?  $(*$  - Lösung hier.  $*$
- f.) Sie entwickeln in einem Team eine Software. Paul erstellt die Klasse A, Paula die Klasse B, ... und Alfons die Klasse Z. Sie haben alle Änderungen und Erweiterungen an diesen Klassen auf ihren lokalen Arbeitsplätzen durchgeführt. Mit welchem Tool / welchen Tools können Sie sicherstellen, dass jederzeit auf allen lokalen Rechnern/Arbeitsplätzen die gleiche aktuelle Version vorhanden ist?

 $(*$  ---- Lösung hier (1-3 Worte).  $-$ \*)

- g.) Was ist die Basis-Voraussetzung, damit ein Refactoring erfolgreich durchgeführt werden kann?  $(*$  ---- Lösung hier (wenige Worte).  $-\rightarrow$ \*)
- h.) Welche Vorteile ergeben sich, wenn man die Tests noch vor Beginn der Implementierung der eigentlichen Funktionalität spezifiziert?  $-$ - Lösung hier (ein paar Sätze, mehrere Vorteile)  $-$ \*)

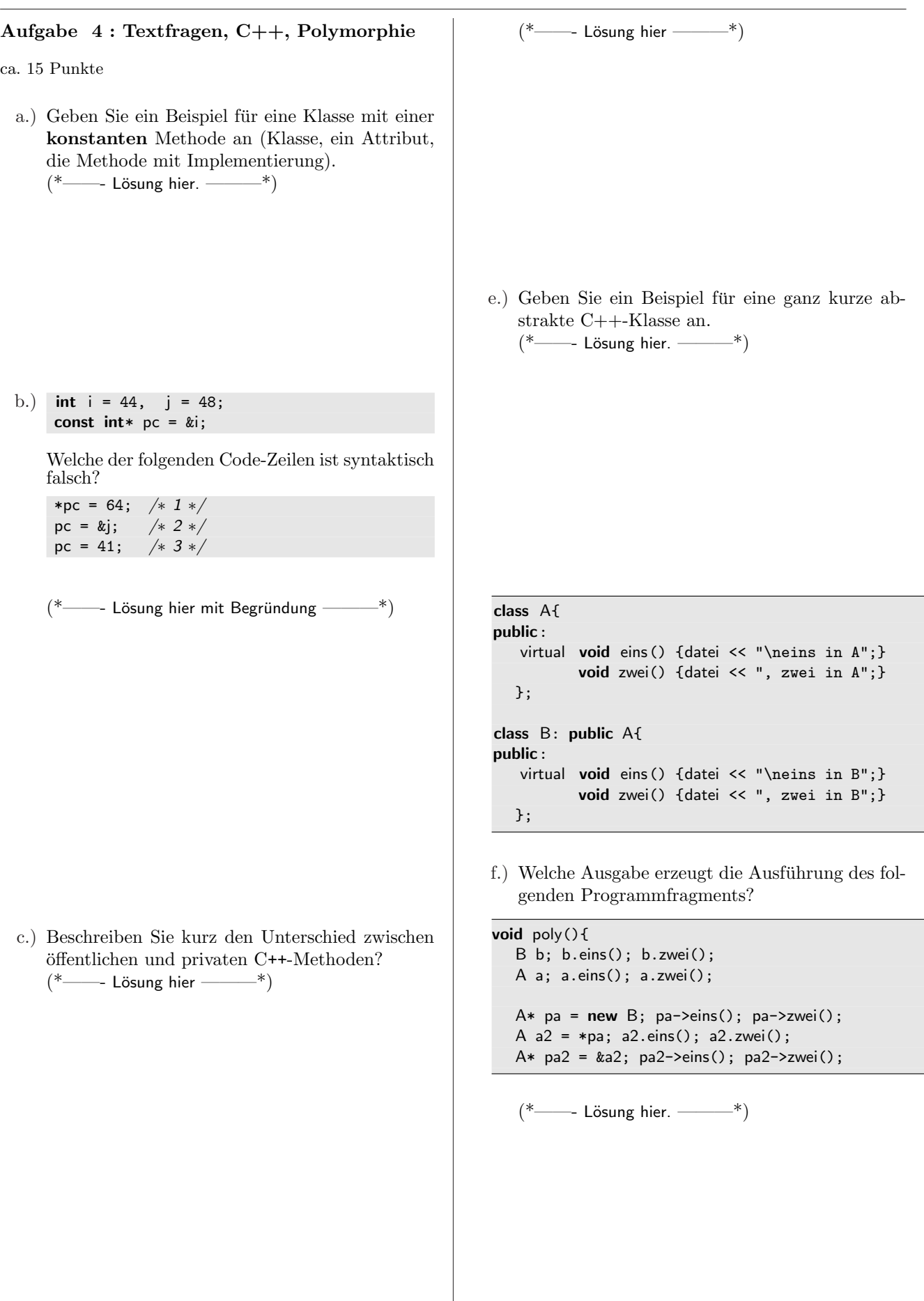

d.) Geben Sie ein Beispiel für die Deklaration (Definition nicht erforderlich) einer Klasse mit einer minimalen Standard-Schnittstelle.

# Aufgabe 5 : Test und Doku first

## ca. 28 Punkte

Notieren Sie Ihre Lösung bitte auf einem Extrablatt. Sie wollen eine Software-Lösung für eine Fliesenlegerfirma erstellen, damit Sie besser kalkulieren können, wie viele Fliesen in etwa (nicht ganz genau) für das Fliesen eines gegebenen Raumes erforderlich sind. Der Raum ist jeweils durch seine Länge und Breite gegeben. Außerdem ist die Länge der quadratischen Fliesen gegeben, siehe auch nebenstehenden Code zur Veranschaulichung. Gehen Sie nun bei der Entwicklung der Software-Lösung in den folgenden Schritten vor.

Achtung: Für eine andere Reihenfolge gibt es wahrscheinlich  $k e i n e$  Punkte!!! a.) und b.) dürfen Sie allerdings in beliebiger Reihenfolge durchführen.

Tipp: Zeichnung anfertigen, könnte zur Klärung beitragen.

- a.) Definieren Sie drei wirklich verschiedene Tests für die Aufgabenstellung, d.h. für den Test der Funktion berechneFliesenAnzahl (Es geht hier um die Beschreibung/Auflistung von konkreten Ein- und Ausgaben der Tests – noch nicht um deren Implementierung in C++).
- b.) Falls Sie bestimmte Annahmen getroffen haben, machen Sie diese explizit. (Die Aufgabenstellung war bestimmt noch nicht ganz eindeutig.) Als Software-Entwickler mussen Sie Entscheidungen ¨ fällen, die Sie schriftlich festhalten sollen, damit Sie diese mit dem Kunden ggf. diskutieren können.
- c.) Implementieren Sie einen der zuvor definierten Tests Test1, Test2 und Test3 in C++. Anmerkung: Auf die Implementierung der Datei  $Test.h$  dürfen Sie verzichten.

Verwenden Sie zur Testerstellung die Schnittstellen der Klassen Fliese und Raum. Legen Sie

 $\mathbf{Name:}$  Klausur Programmierkonzepte WS 2006/07

auch die Schnittstelle der zu testenden Funktion berechneFliesenAnzahl fest, d.h. die Deklaration Funktion.

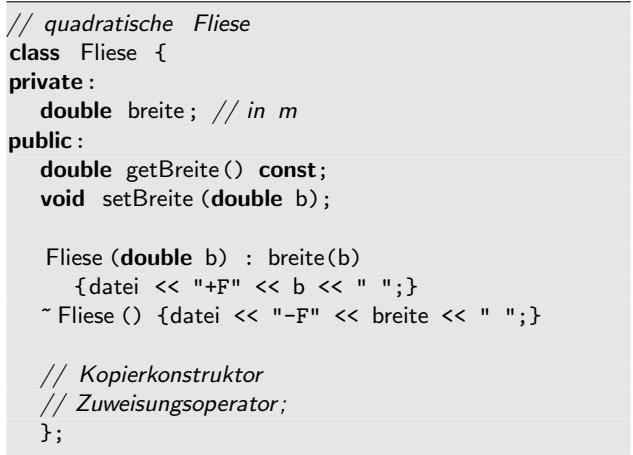

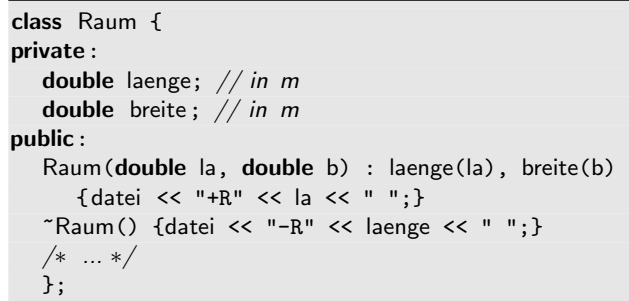

d.) Beschreiben Sie mit Worten, was die Funktion berechneFliesenAnzahl leistet, d.h., was die Eingangs- und Ausgangsvariablen sind und wie die Funktion aus den Eingangsparametern die Ausgangsparameter ermittelt, nicht implementieren.